#### ACH2024

Aula 21

#### HASHING

### Hashing estático – endereçamento aberto (interno e externo)

Profa. Ariane Machado Lima

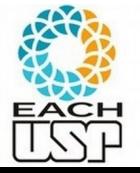

#### Aula anterior

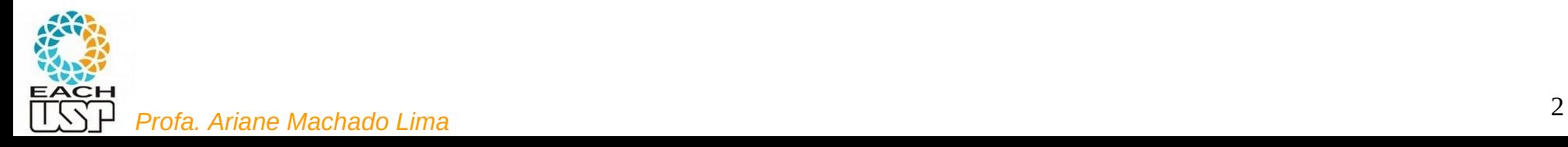

# Motivação e Conceitos Básicos

Agora você quer armazenar 6 chaves contendo valores {0, 7, 15, 367, 4067, 50876}

– Que estrutura de dados usaria? Onde armazenaria cada chave

#### **IDEIA:**

1) utilizar um vetor (tabela) de tamanho m

- 2) aplicar uma função que mapeie cada chave a um número de 0 a m-1
- Ex: m = 10 e pegar o primeiro dígito (ou letra)

**Hashing**: picar/dividir o conjunto em **slots**

Tabela de armazenamento: **tabela de hash**

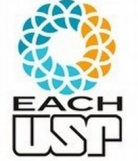

Função de mapeamento: **função de hash** Endereço calculado: **endereço-base**

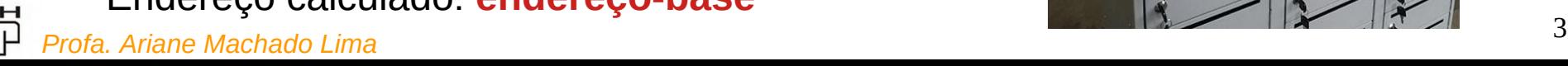

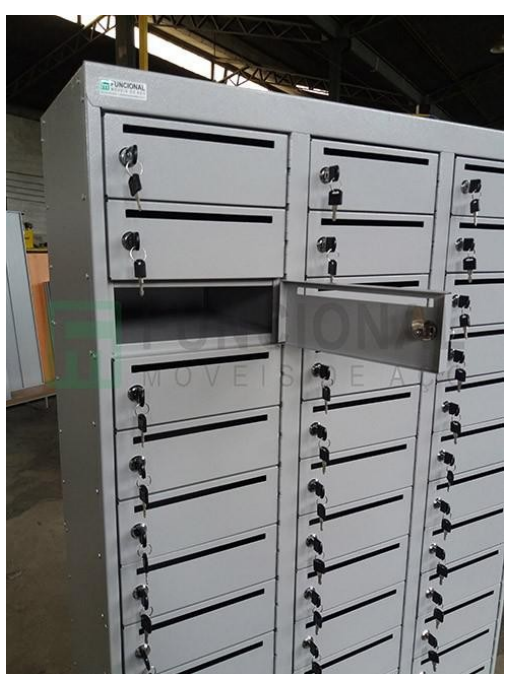

### Motivação e Conceitos Básicos

Questões que podem surgir:

- O que fazer quando duas chaves caem na mesma posição? (colisão)
	- Tratamento de colisões
- Qual função de hash utilizar? Como ela impacta na ocorrência de colisões?

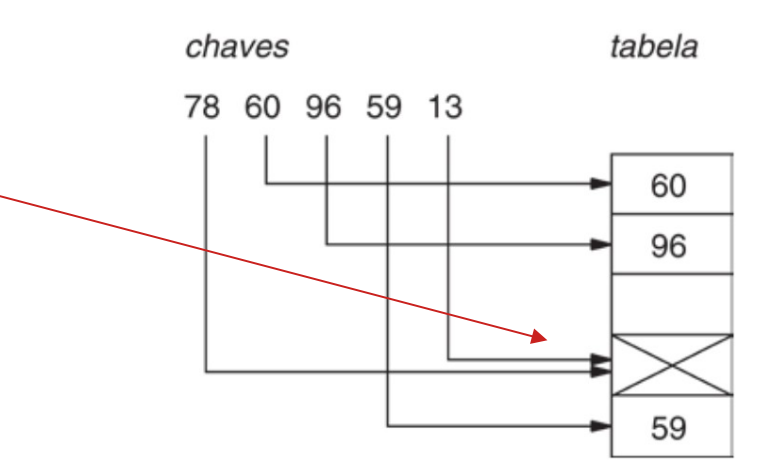

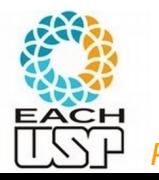

### Funções de hash

#### **Propriedades desejáveis:**

- 1) Poucas colisões
- 2) Ser rapidamente calculada (O(1), senão estraga vantagem do hashing)
- 3) Distribuição uniforme:
	- idealmente se há m slots,  $P(h(x)) = 1/m$   $\forall x$

(a probabilidade de qualquer endereço-base deve ser 1/m)

- importante para minimizar colisões (de pior caso)
- difícil de ser testada, mas bom senso pode ajudar. Ex: dígito mais significativo seria uma boa? – péssima idea

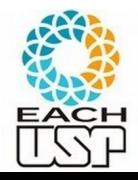

### Funções de hash

- **Principais métodos de funções de hash:**
	- 1) Método da divisão
	- 2) Método da dobra
		- baseado em soma
		- baseado em ou-exclusivo
	- 3) Método da multiplicação
	- 4) Método da análise de dígitos

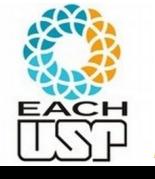

### Tratamento de colisões

#### **Estratégias:**

- A) Hashing estático (tamanho da tabela é constante)
	- 1) Encadeamento ou endereçamento fechado colisões vão para uma lista ligada
		- 1.1) Encadeamento exterior (fora da tabela)
		- 1.2) Encadeamento interior (dentro da tabela)
	- 2) Endereçamento aberto (chaves dentro da tabela, sem ponteiros)
		- 2.1) Tentativa/Sondagem linear
		- 2.2) Tentativa/Sondagem quadrática
		- 2.3) Dispersão dupla / Hash duplo
- B) Hashing dinâmico (tabela pode expandir/encolher)
	- 3) Hashing extensível (estrutura de dados adicional)

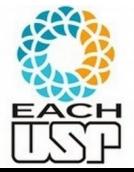

4) Hashing linear

# Aula de hoje

#### **Estratégias:**

- A) Hashing estático (tamanho da tabela é constante)
	- 1) Encadeamento ou endereçamento fechado colisões vão para uma lista ligada
		- 1.1) Encadeamento exterior (fora da tabela)
		- 1.2) Encadeamento interior (dentro da tabela)
	- 2) Endereçamento aberto (chaves dentro da tabela, sem ponteiros)
		- 2.1) Tentativa/Sondagem linear
		- 2.2) Tentativa/Sondagem quadrática
		- 2.3) Dispersão dupla / Hash duplo
- B) Hashing dinâmico (tabela pode expandir/encolher)
	- 3) Hashing extensível (estrutura de dados adicional)

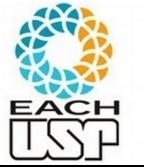

4) Hashing linear

Tudo isso para hashing interno (em memória) quanto para externo (em disco). Primeiro assumiremos hashing interno e depois discutiremos mudanças para hashing externo.

#### Conceitos gerais

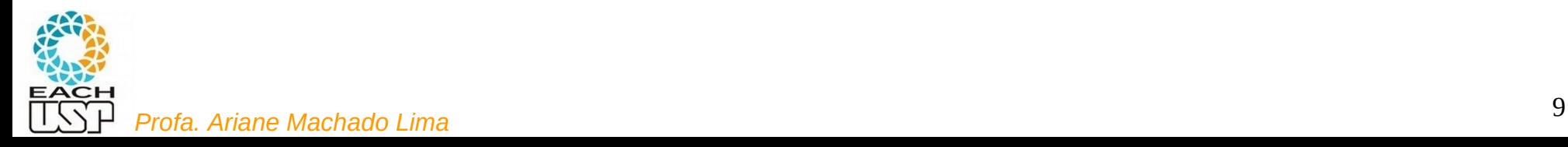

#### **Características**:

- todas as chaves dentro da tabela
- sem uso de ponteiros (não há listas)
- endereço de uma mesma chave pode ser diferente dependendo de quando h(x) é calculada (aberto)
- pode ficar cheia inviabilizando novas inserções (assim como no encadeamento interno)

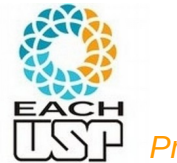

#### **Vantagens:**

- evita por completo o uso de listas encadeadas;
- ao invés de seguir os ponteiros nas listas, calculamos a seqüência de posições a serem examinadas;
- uso mais eficiente do espaço alocado para a tabela hash;
- o espaço não alocado para as listas pode ser usado para aumentar o tamanho da tabela hash, o que implica menor número de colisões.

**Inserção**:

- É feita uma sondagem, isto é, um exame sucessivo, da tabela hash até encontrarmos uma posição vazia na qual seja possível inserir a chave.
- Ao invés de fazer a sondagem na ordem 0, 1, .., m 1 (o que exige tempo  $\Theta(n)$ , a sequência de posições examinadas depende da chave que está sendo inserida.

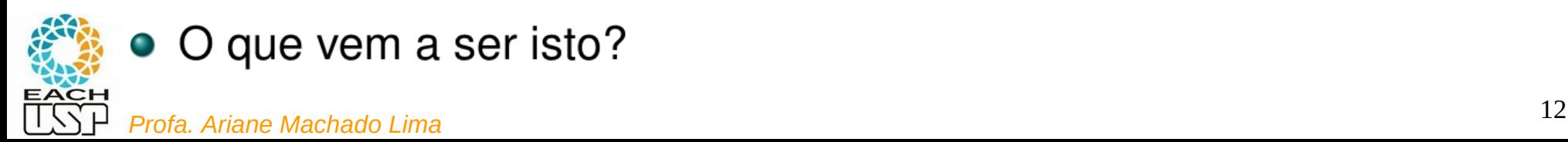

#### **Inserção**:

• Estendemos a função hash com o objetivo de incluir o número de sondagens (a partir de 0) como uma segunda entrada. Desse modo, a função hash se torna:

$$
h: U \times \{0, 1, ..., m-1\} \rightarrow \{0, 1, ..., m-1\}
$$

onde U é o universo de chaves.

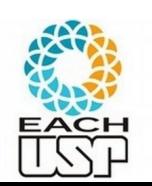

• Com o endereçamento aberto, exige-se que, para toda chave  $k$ , a sequência de sondagem seja uma permutação de *Profa. Ariane Machado Lima* <sup>13</sup>

**Insere(T,k) /***\* retorna a posição onde a chave foi inserida \****/**

- i ← 0 /*\* nr da sondagem \**/
- $i \leftarrow h(k, i)$
- enquanto i ≠ m
- se  $T[j] = NIL$  $T[j] \leftarrow k$ 
	- retorna j
	- senão i ← i +1
	- $j \leftarrow h(k, i)$

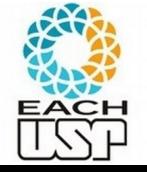

retorna -1 /*\* ESTOURO DA TABELA \**/

**Busca(T,k) /***\* retorna a posição onde a chave foi encontrada \****/**

 i ← 0 /*\* nr da sondagem \**/  $j \leftarrow h(k, i)$ enquanto  $i \neq m$  e T[j]  $\neq NIL$ se  $T[i] = k$  retorna j  $i \leftarrow i + 1$  $j$  ← h(k, i) retorna -1 /*\* CHAVE NÃO ENCONTRADA \**/

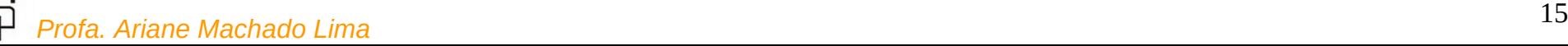

#### **Remove(T,k)**

 i ← 0 /*\* nr da sondagem \**/  $j \leftarrow h(k, i)$ enquanto  $i \neq m$  e T[j]  $\neq NIL$ se  $T[i] = k$  Elimina T[j]  $i \leftarrow i + 1$  $j \leftarrow h(k, i)$ 

Como eliminar T[j]?  $T[i] \leftarrow \text{NIL}$ ? Isso iria romper a sequência de sondagens… Solução similar à adotada no encadeamento interno… Também precisará adaptar as funções de busca e inserção dos dois slides anteriores (EXERCÍCIO!!!)

• Problema: tempo de pesquisa não depende mais somente do número elementos presentes na tabela, mas também do número de elementos eliminados.

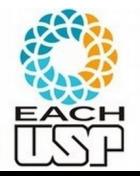

*Profa. Ariane Machado Lima* <sup>16</sup> retorna -1 /*\* CHAVE NÃO ENCONTRADA \**/

Uma questão ainda fica em aberto. Como devem ser criadas as funções hash que recebem dois parâmetros:

•  $h(k, i)$  onde  $k \in U$  e  $i \in \{0, 1, ..., m-1\}$ .

Três técnicas são comumente usadas:

**1** Sondagem linear;

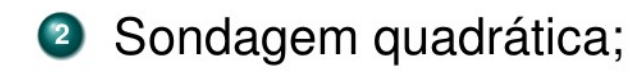

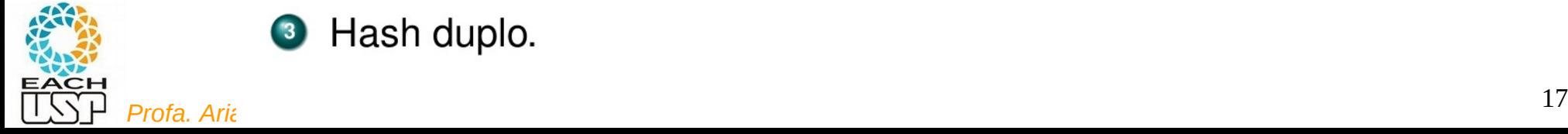

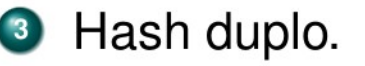

### Técnicas de sondagem

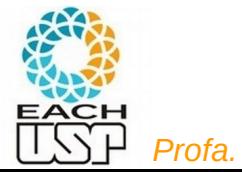

#### Tratamento de colisões 2.1) Endereçamento aberto – **Sondagem Linear**

Dada uma função hash comum  $h: U \rightarrow \{0,1,...,m-1\}$ , chamada de função hash auxiliar, o método de sondagem linear usa a função hash:

•  $h(k, i) = (h'(k) + i) \text{ mod } m$ 

onde  $i = 0, 1, \ldots, m-1$  e mod é a operação que retorna o resto de uma divisão (e.g., equivalente ao operador  $\frac{1}{2}$  do Java).

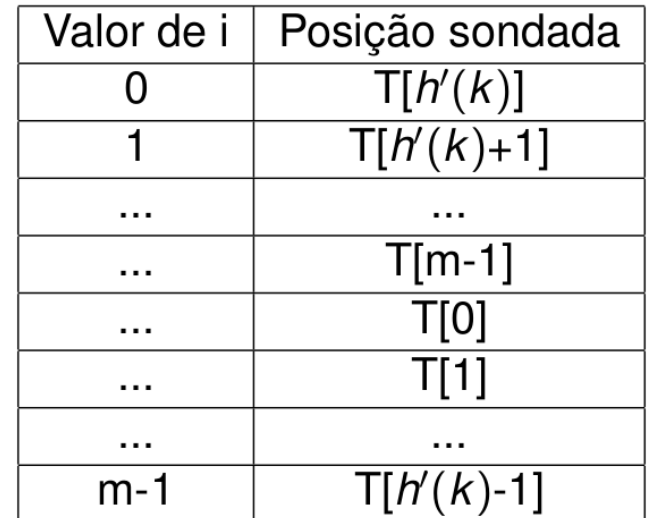

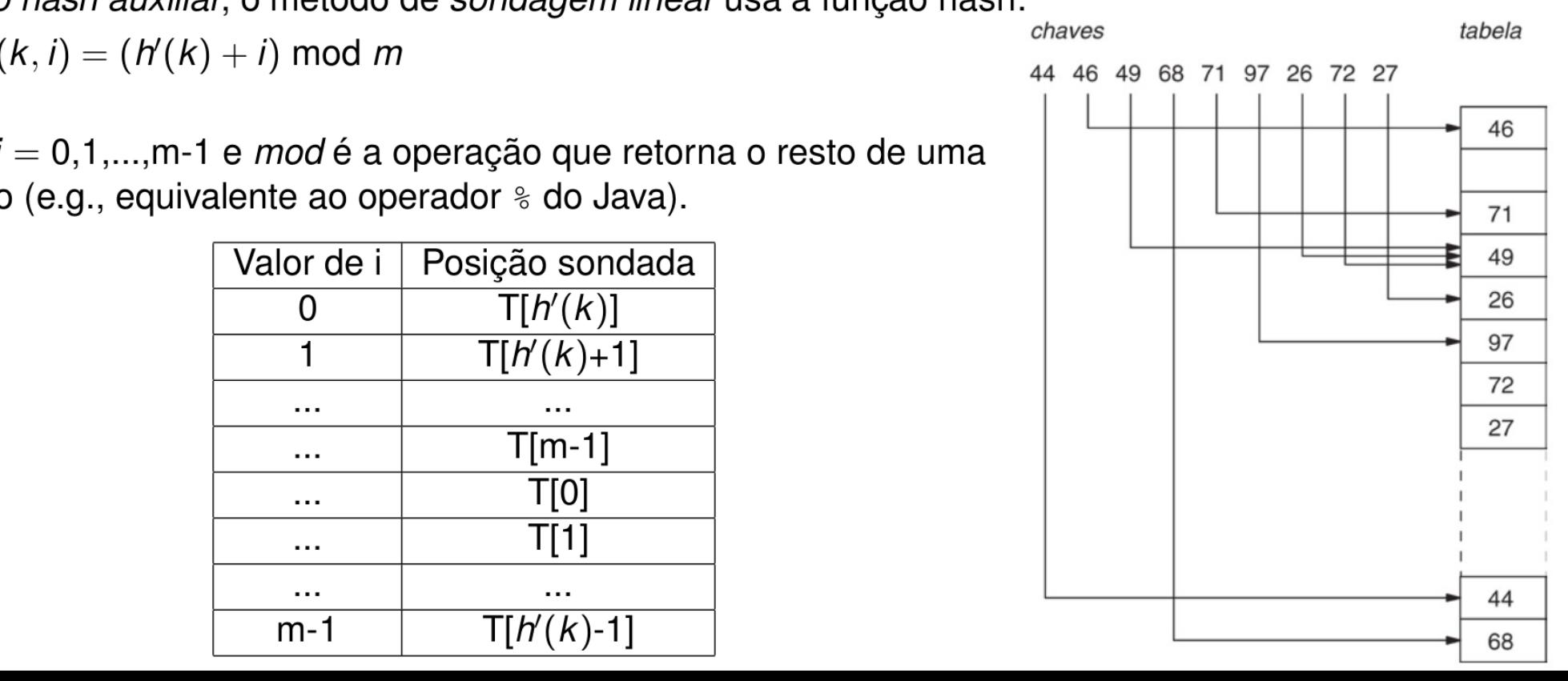

Tratamento de colisões 2.1) Endereçamento aberto – **Sondagem Linear**

Observações:

- A posição inicial  $h'(k)$  de sondagem determina toda a sequência posterior.
- $\bullet$  Como consequência, só existem m sequências de sondagem distintas.
- Fácil de implementar.

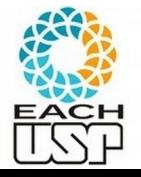

• Sofre de um problema conhecido como agrupamento primário.

## Tratamento de colisões 2.1) Endereçamento aberto – **Sondagem Linear**

Agrupamento primário:

- · Longas seqüências de posições ocupadas são construídas, aumentando o tempo médio de pesquisa.
- Surgem agrupamentos, pois uma posição vazia precedida por *i* posições completas é preenchida em seguida com probabilidade  $(i+1)/m$ .
- Sequências de posições ocupadas tendem a ficar mais longas e o tempo médio de pesquisa aumenta.
- $\bullet$  Gera no máximo m seqüências distintas, ou seja, número possível de sequências é  $\Theta(m)$ .

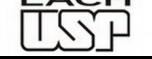

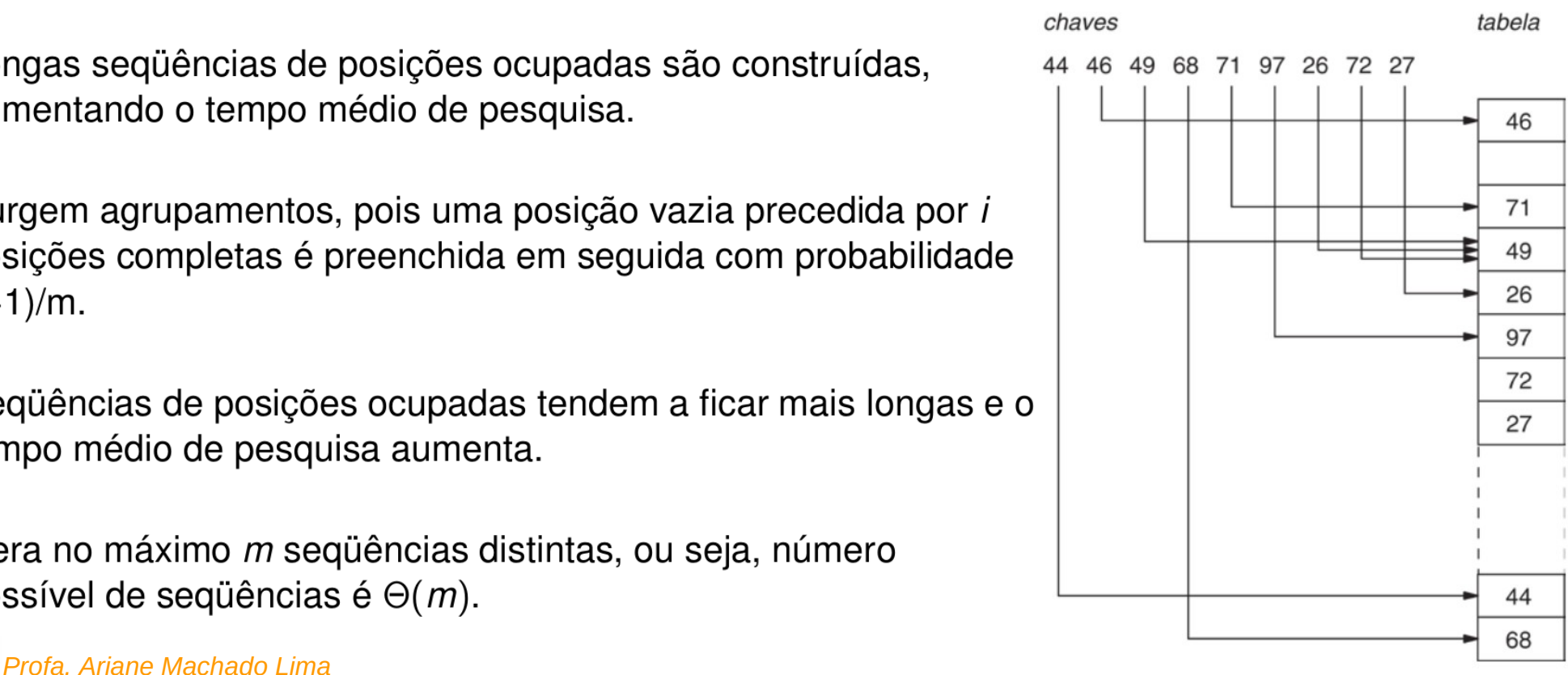

Tratamento de colisões 2.2) Endereçamento aberto – **Sondagem Quadrática**

A sondagem quadrática utiliza uma função hash da froma:

• 
$$
h(k, i) = (h'(k) + c_1 i + c_2 i^2) \mod m
$$

onde h' é uma função hash auxiliar,  $c_1$  e  $c_2 \neq 0$  são constantes auxiliares e  $i = 0, 1, \ldots, m-1$ .

Exemplo:  $h(k,i) = (h'(k) + 0.5 * i = 0.5 * i * i) \text{ mod } 17$  onde

```
m = 17, h'(k) = k \mod 17, c1 = 0.5 e c2 = 0.5
```
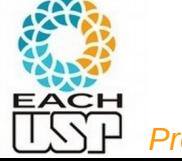

#### Tratamento de colisões 2.2) Endereçamento aberto – **Sondagem Quadrática**

- $\bullet$  A posicão inicial sondada é T[ $h'(k)$ ]; posicões posteriores são deslocadas por quantidades que dependem de forma quadrática do número da sondagem i.
- Funciona melhor que a sondagem linear, mas para usar complementamente a tabela hash, os valores de  $c_1$ ,  $c_2$  e m são limitados.
- Se duas chaves têm a mesma posição de sondagem inicial, então suas següências de sondagem são iguais. Exemplo:  $h(k_1, 0) = h(k_2, 0) \Rightarrow h(k_1, i) = h(k_2, i).$ 
	- Esta situação é caracterizada como agrupamento quadrático.

ou *agrupamento secundário*

• Analogamente à sondagem linear, a primeira sondagem determina a seqüência inteira, ou seja, o número de seqüências possíveis é  $\Theta(m)$ .

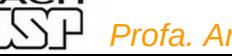

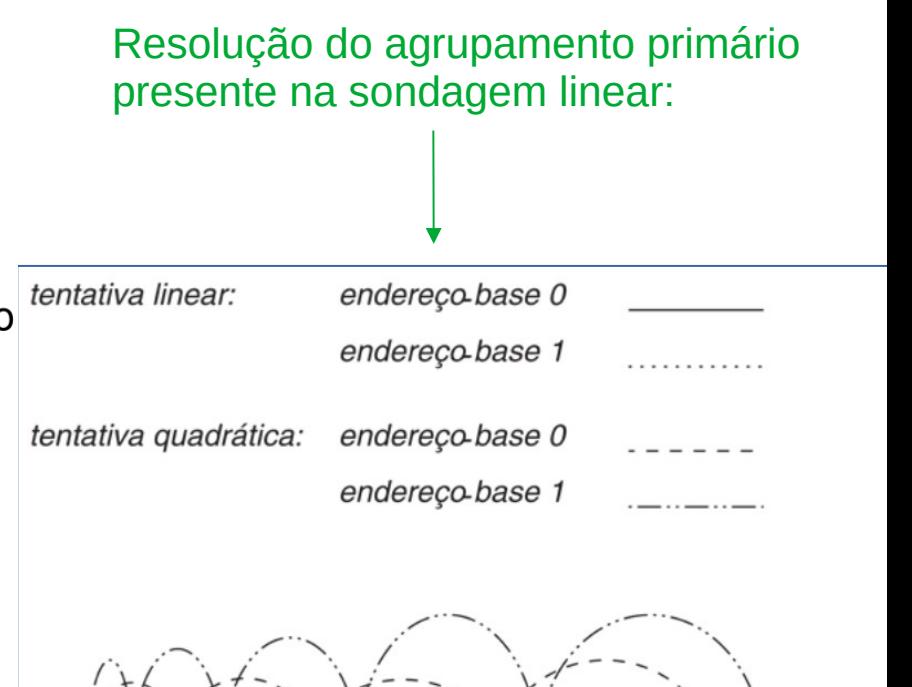

O hash duplo é um dos melhores métodos disponíveis para endereçamento aberto, porque as permutações produzidas têm muitas características de permutações escolhidas aleatoriamente.

O hash duplo usa uma função hash da forma:

• 
$$
h(k, i) = (h_1(k) + ih_2(k)) \text{ mod } m
$$

onde  $h_1$  e  $h_2$  são funções hash auxiliares.

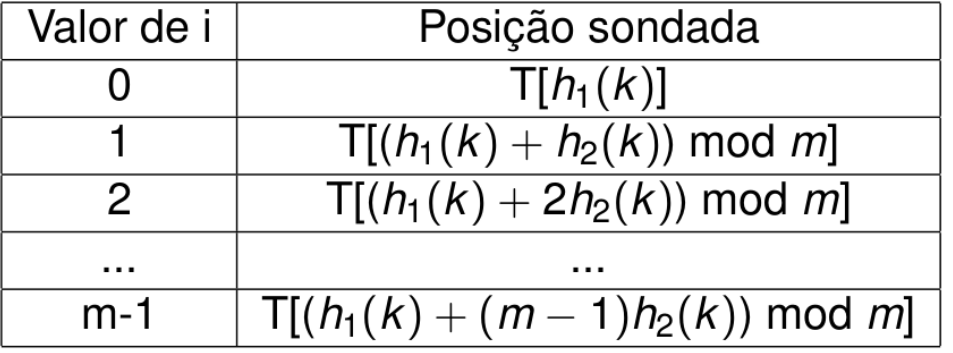

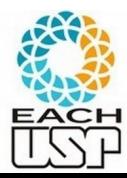

Observações:

- Diferentemente das sondagens quadrática e linear, a sequência de sondagem depende da chave k de duas maneiras.
- A posição de sondagem inicial e o deslocamento, ambos, podem variar.

Questão importante: como escolher  $h_1$  e  $h_2$ ?

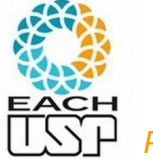

Para que a tabela hash inteira seja pesquisada, o valor de  $h_2(k)$  e o tamanho m da tabela hash devem ser primos entre si (a e b são primos entre si se o máximo divisor comum for 1).

Formas de conseguir isto:

 $\bullet$  Fazer m uma potência de 2 e  $h_2$  gerar sempre um número ímpar.

**2** Fazer *m* igual a um primo e projetar  $h_2$  para retornar um inteiro positivo sempre menor que m.

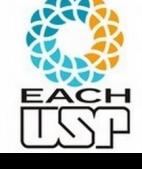

Para o caso 2, supondo m um número primo, podemos ter  $h_1$  e  $h_2$ :

**1**  $h_1(k) = k \mod m$ ,

2  $h_2(k) = 1 + (k \mod m')$ ,

onde m' é escolhido com um valor ligeiramente menor que m (digamos,  $m-1$ ).

Exemplo:

- Para  $k = 123456$ ,  $m = 701$  e  $m' = 700$ , tem-se  $h_1(123456) = 80$  e  $h_2(123456) = 257$ .
- Portanto, a primeira posição sondada é de número 80; as demais estão separadas por 257 posições.

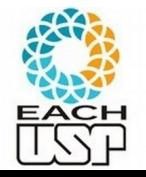

O hash duplo é um aperfeiçoamento em relação à sondagem linear e quadrática:

• o número possível de sequências geradas é proporcional a  $m^2$ , pois cada par  $< h_1(k), h_2(k) >$  gera uma seqüência distinta.

Neste sentido, o hash duplo é mais próximo do desempenho ideal do hash uniforme.

• No hash uniforme, a função  $h(k, i)$  pode gerar qualquer permutação das *m* posições, isto é, o número possível de seqüências seria m!, ou seja,  $\Theta(m!)$ .

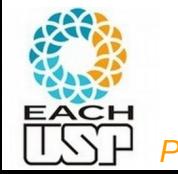

O hash uniforme é difícil de implementar; na prática, utiliza-se  $\bullet$ *Profa. Ariane Machado Lima* **29**<br>*Profa. Ariane Machado Lima* 29

### Tratamento de colisões 2) Endereçamento aberto – **Resumo das sondagens**

- **O** Sondagem linear  $\Rightarrow$  número de sequências possíveis é  $\Theta(m)$ . Problema: agrupamento primário.
- **2** Sondagem quadrática  $\Rightarrow$  número de sequências possíveis é  $\Theta(m)$ . Problema: agrupamento quadrático.
- **3** Hash duplo  $\Rightarrow$  número de seqüências possíveis é  $\Theta(m^2)$ . Mais próximo do hash uniforme.

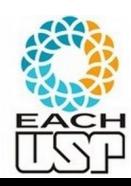

#### Tratamento de colisões

**Estratégias:** 

#### **A) Hashing estático (tamanho da tabela é constante)**

- 1) Encadeamento ou endereçamento fechado colisões vão para uma lista ligada
	- 1.1) Encadeamento exterior (fora da tabela)
	- 1.2) Encadeamento interior (dentro da tabela)
- 2) Endereçamento aberto (chaves dentro da tabela, sem ponteiros)
	- 2.1) Tentativa/Sondagem linear
	- 2.2) Tentativa/Sondagem quadrática
	- 2.3) Dispersão dupla / Hash duplo
- B) Hashing dinâmico (tabela pode expandir/encolher)
	- 3) Hashing extensível (estrutura de dados adicional)

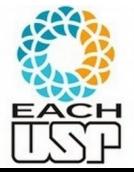

4) Hashing linear

#### Hashing estático em disco

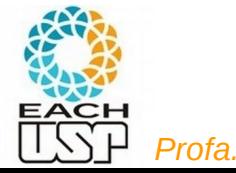

### Hashing Interno x Externo

- Hashing interno:
	- Hashing em memória principal
	- Cada slot da tabela de hash é um registro
	- Colisões em lista ligada (endereçamento fechado = hashing aberto) ou em outro slot (endereçamento aberto = hashing fechado)
- Hashing externo:
	- hashing em memória secundária (armazenamento e recuperação em disco)
	- Cada slot da tabela de hash é um bucket (um bloco ou cluster de blocos em disco)
	- Colisões vão preenchendo o bucket
	- Tabela de hash fica no cabeçalho do arquivo ( $m = nr$  de blocos do arquivo)
	- Acessar um bucket (bloco) → realizar um *seek*

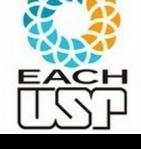

#### Hashing em disco

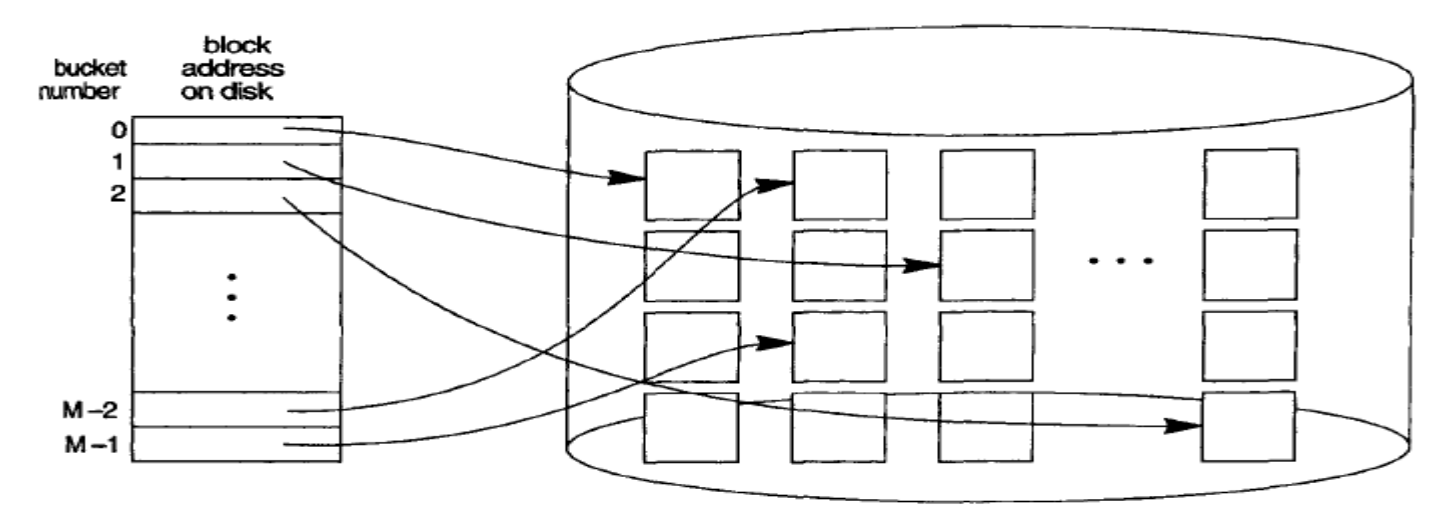

FIGURE 13.9 Matching bucket numbers to disk block addresses.

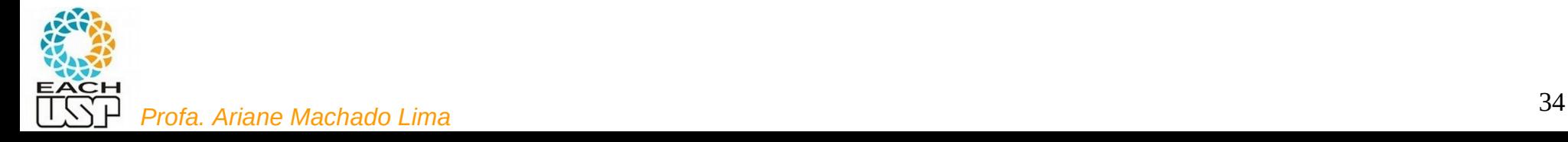

- $\checkmark$  Organização sequencial de um arquivo  $\Rightarrow$  necessária estrutura de índice ou busca binária  $\rightarrow$  mais operações de I/O
- **∕ Hashing → permite evitar acesso a estruturas de índices**
- *Hashing* também permite meio para construir índices (ex: cidades dos clientes)
- Organização de arquivos em *Hashing*
	- obtém diretamente o endereço do bloco de disco que contém um registro desejado usando uma função sobre o valor da chave de procura;

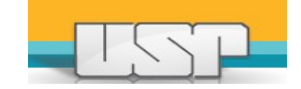

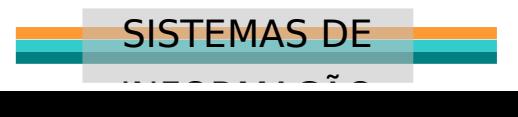

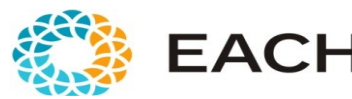

**Bucket 0**

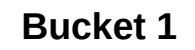

**Bucket 2**

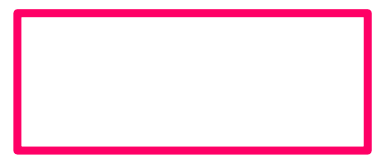

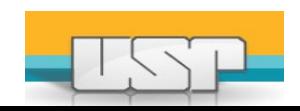

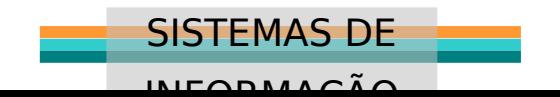

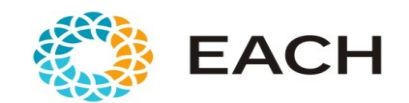

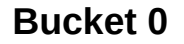

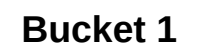

**Bucket 2**

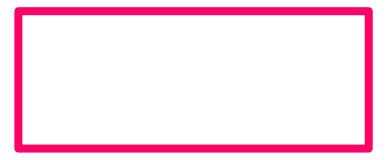

**Exemplo de chave** 

**Código do cliente (valor numérico)**

**FUNÇÃO HASH:**

**H(CODIGO) = CODIGO%3**

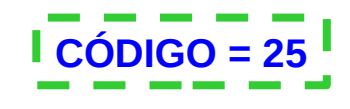

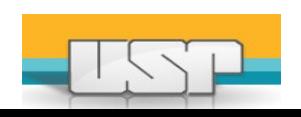

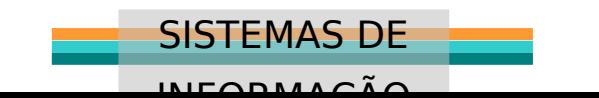

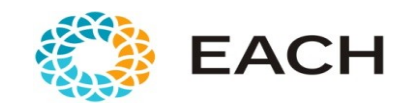

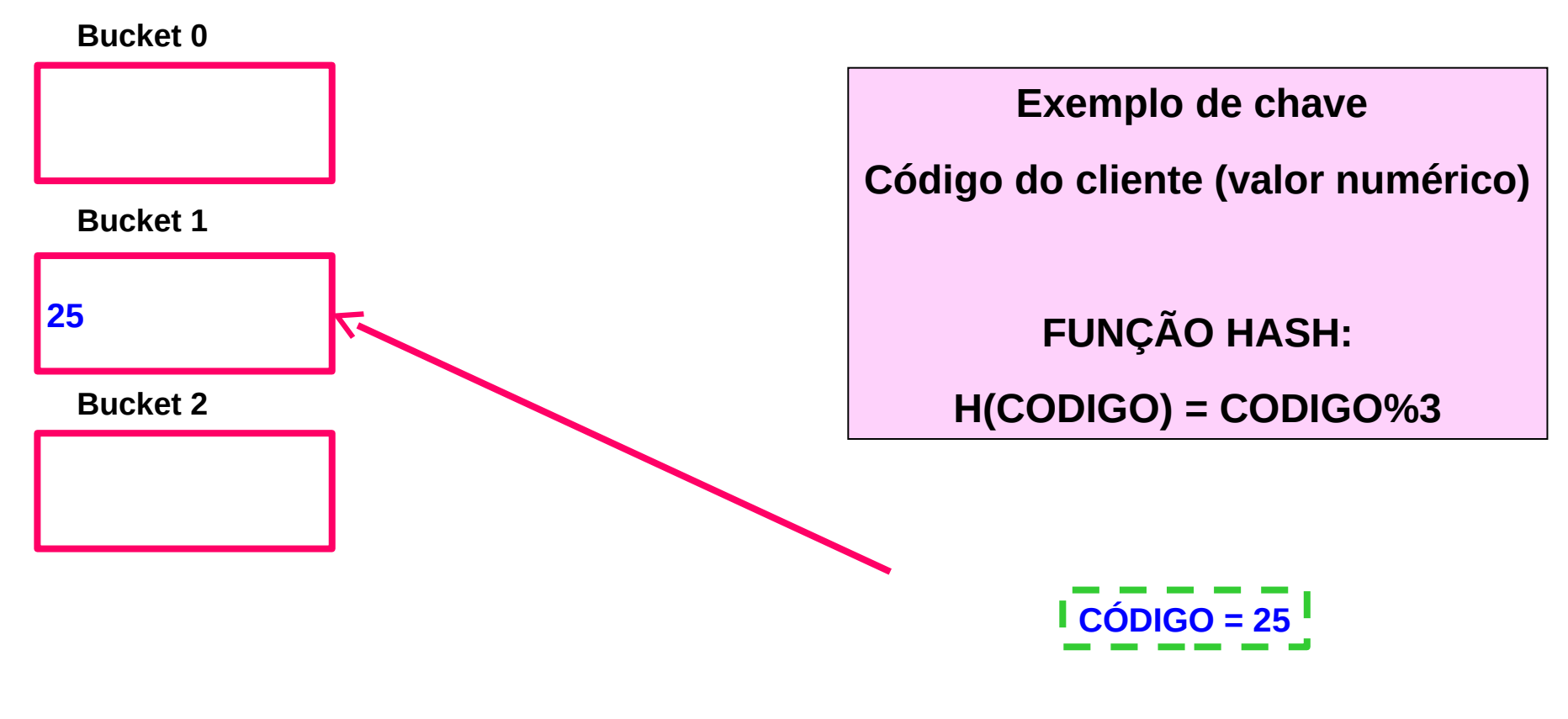

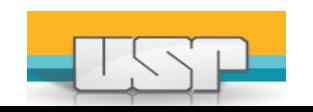

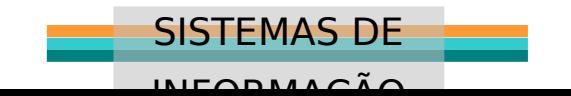

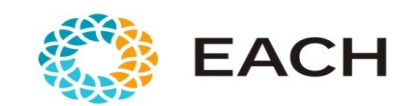

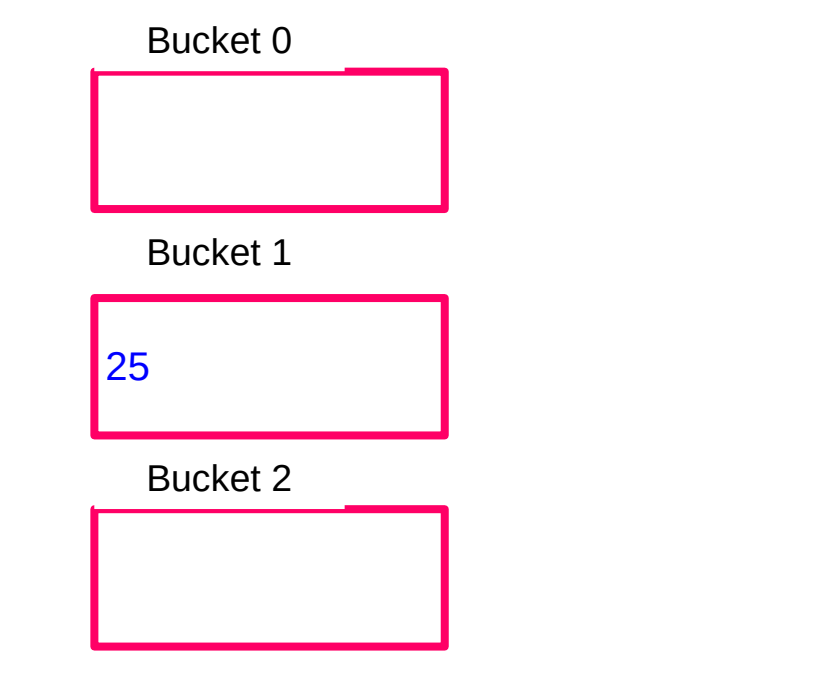

**Exemplo de chave** 

**Código do cliente (valor numérico)**

**FUNÇÃO HASH: H(CODIGO) = CODIGO%3**

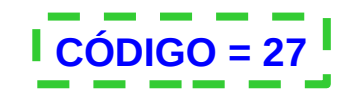

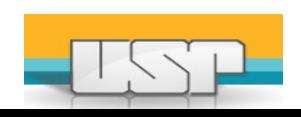

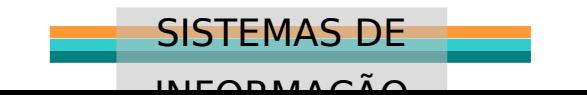

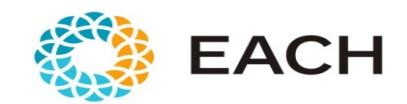

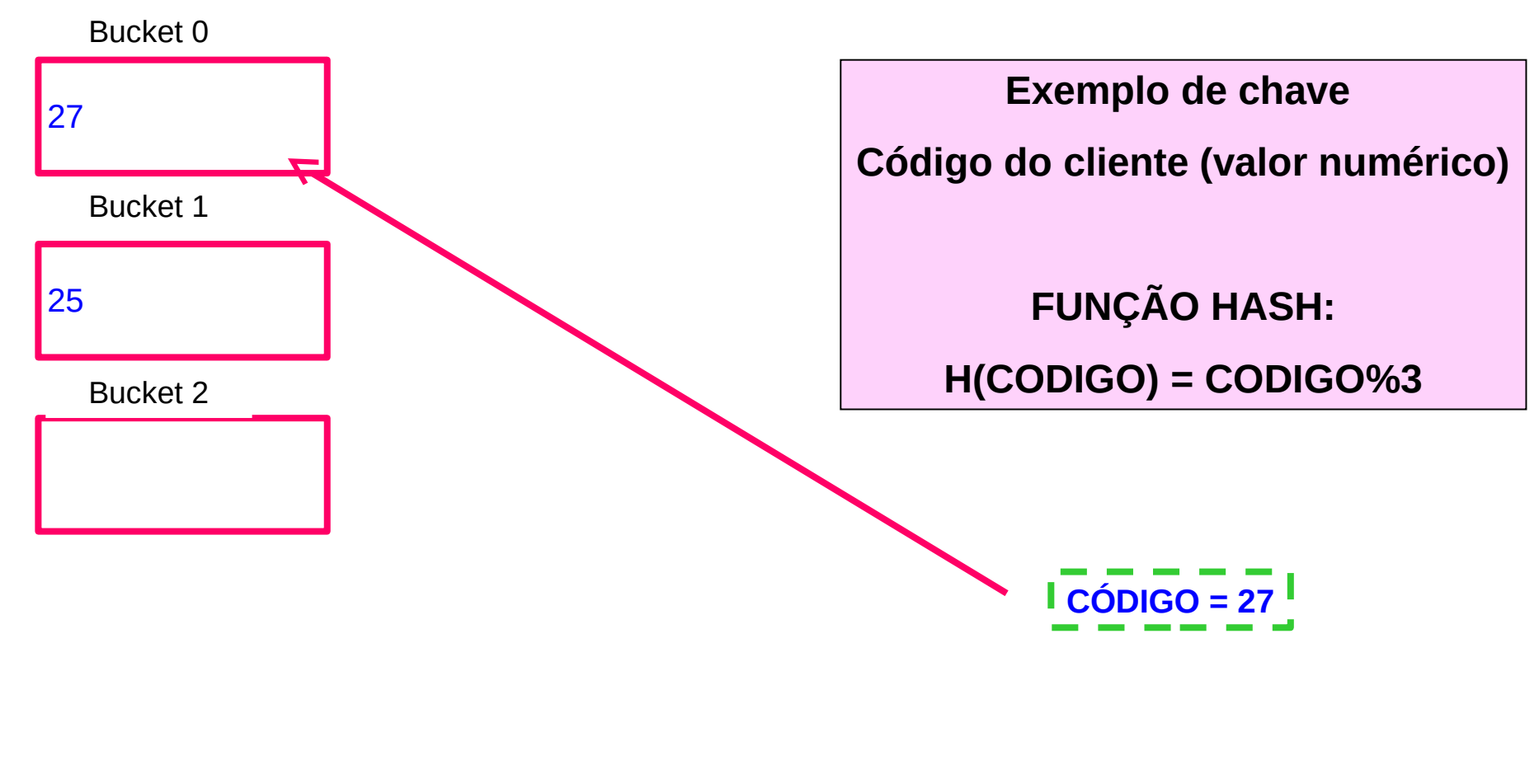

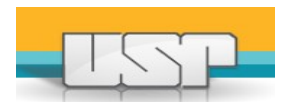

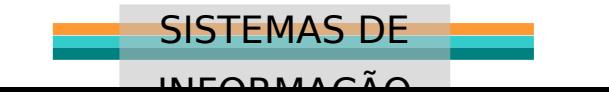

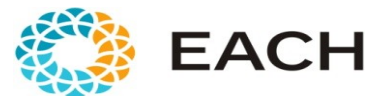

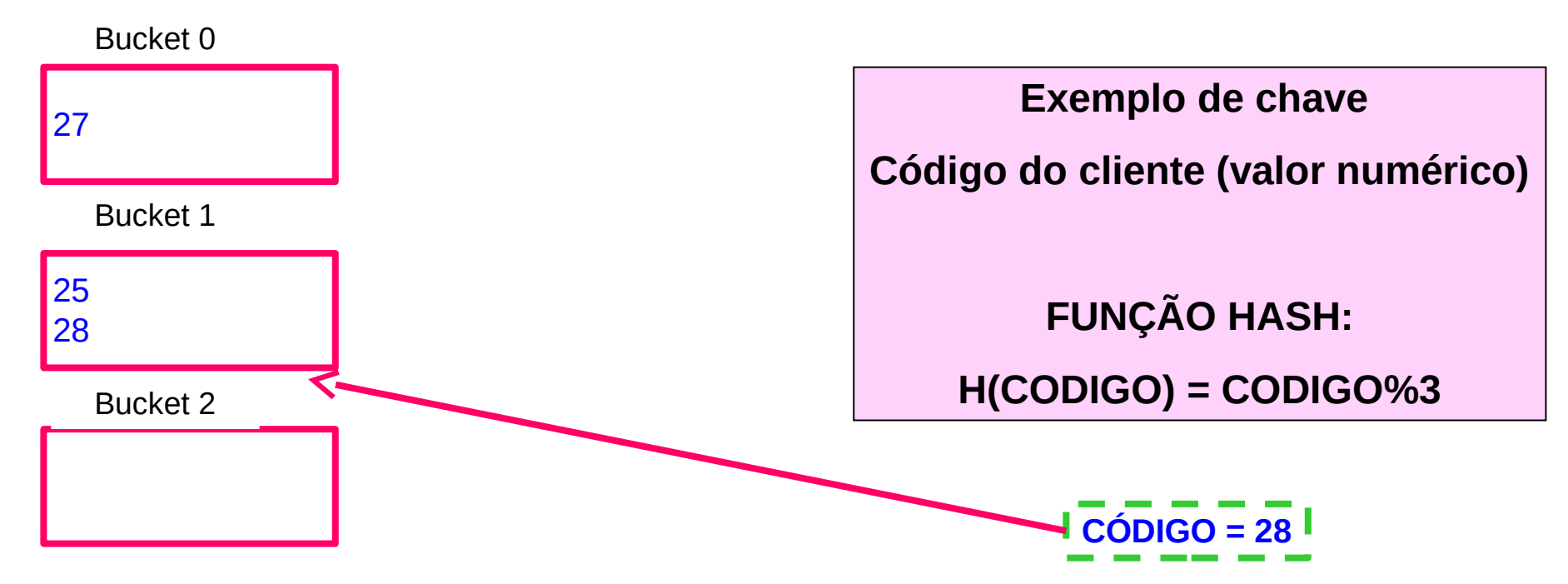

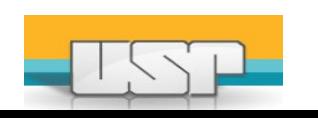

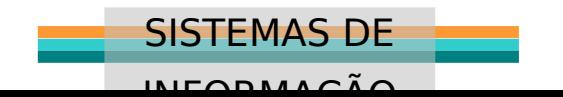

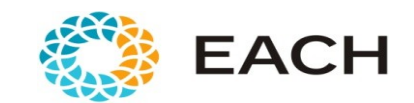

### Fator de carga

- Hashing interno:
	- $a = N/M$ ,  $N = nr$  de registros,  $M = nr$  de slots
- Hashing externo:
	- $a = N/(M^*r)$ , N = nr de registros, M = nr de slots (buckets), r = número de registros que cabem em um bucket
	- Isso torna os algoritmos de busca MUITO eficientes

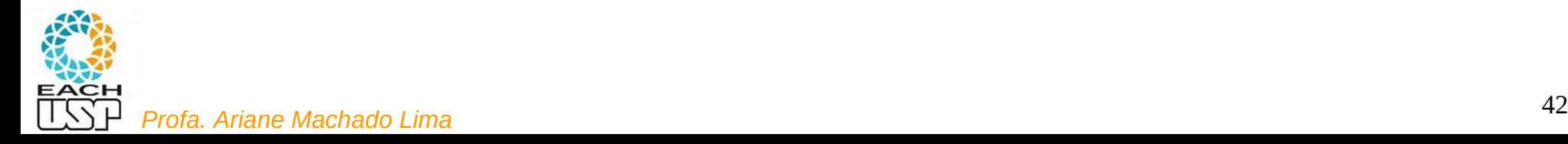

### Colisões

Se  $h(x) = h(y) = i \rightarrow x$  e y vão para o bucket i

(h = função de hash)

- E se o bucket i estiver lotado?
- 1) Encadeamento (endereçamento fechado) Buckets de overflow !
	- Opção 1: compartilhados
	- Opção 2: exclusivos por endereço-base
- 2) Endereçamento aberto vai para outro bucket
	- Ex: Sondagem linear

1) Hashing aberto

2) Hashing fechado

X

(conceitos invertidos no livro do Silberchatz)

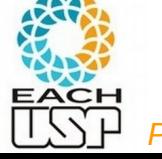

# 1.1) Buckets de overflow compartilhados

- Buckets de overflow possuem uma lista ligada de REGISTROS que transbordaram de seus buckets
- Final de buckets principais (não overflow) lotados: ponteiro para o próximo REGISTRO em um bucket de overflow
- Há uma lista livre: lista ligada de registros desocupados nos buckets de overflow – início da lista livre pode ficar no cabeçalho do arquivo \*

\* Agora fica claro porque registros de

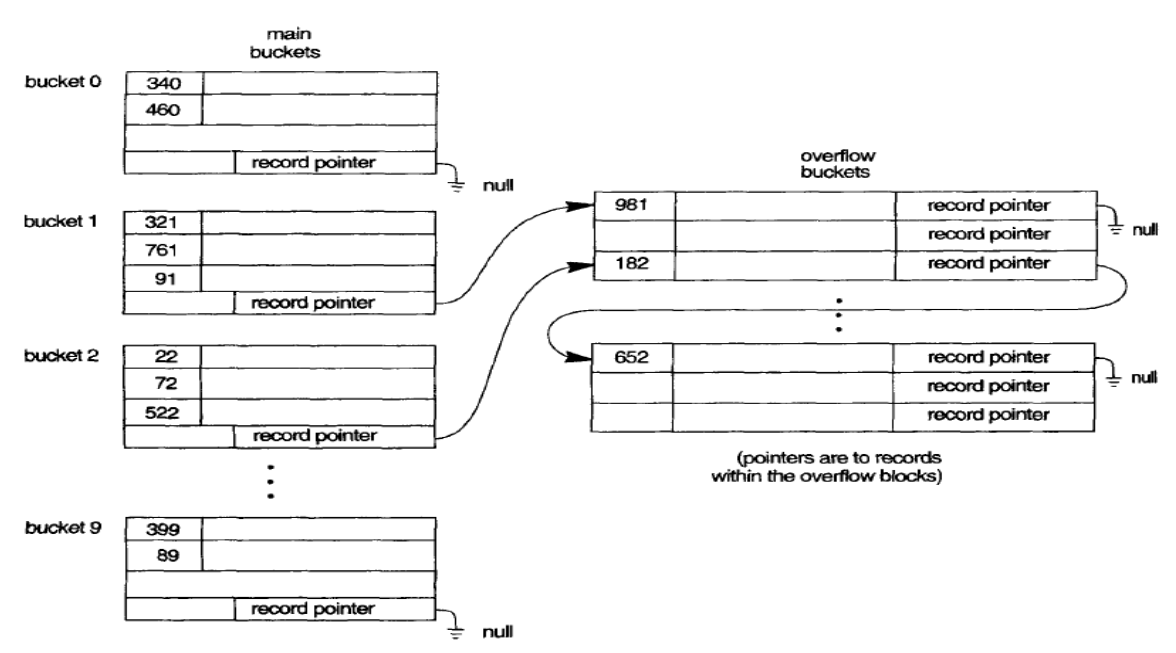

FIGURE 13.10 Handling overflow for buckets by chaining.

tamanho fixo é mais utilizado... (ELMARIS, NAVATHE, 2004)

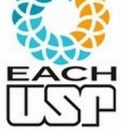

# 1.1) Buckets de overflow compartilhados

main

- **Busca**: procura no bucket principal (endereço-base dado pela função de hash), se não encontrar segue a lista ligada de registros
- **Inserção**: se não houver espaço no bucket principal, "remove" um espaço da lista livre e insere no início da lista ligada de registros (nos buckets de overflow)

#### **Remoção:**

- Se em bucket de overflow, adiciona o registro à lista livre
- Se em bucket principal, traz algum FIGURE 13.10 Handling overflow for buckets by chaining. registro de um bucket de overflow,

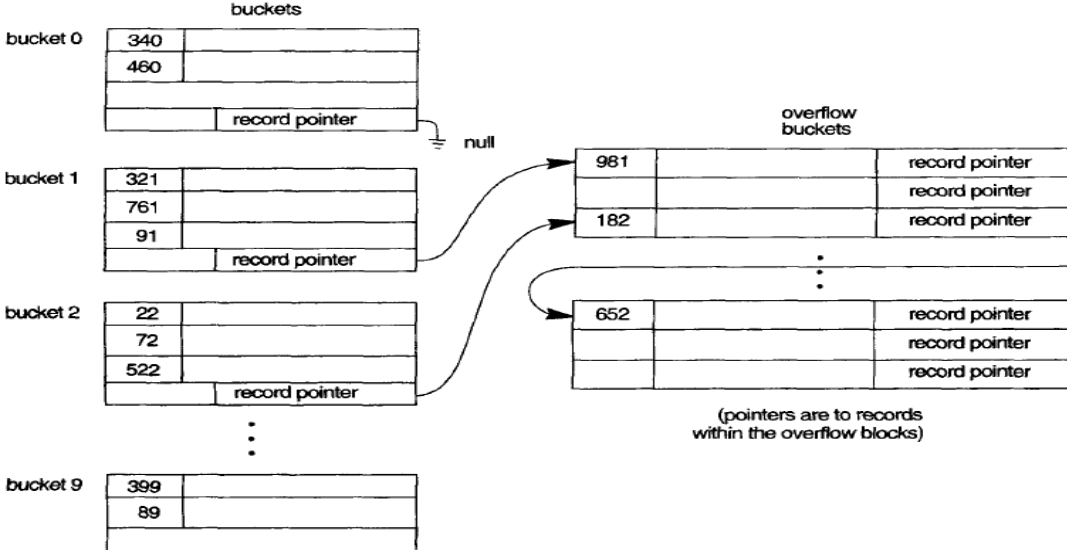

null

record pointe

#### se houver (o primeiro por ex)<br>se houver (o primeiro por ex) (ELMARIS, NAVATHE, 2004)

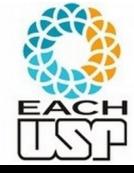

≑ nul

는 null

# 1.1) Buckets de overflow compartilhados

 **Busca**: procura no bucket principal (endereco-ba hash), se não ligada de reg

#### **EXERCÍCIO:**

bucket princi espaço da lis início da lista buckets de o

**· Inserção**: se **na estrutura de dados para essa estratégia** (buckets principais, buckets de overflow, lista livre, etc) e implemente em C as rotinas de busca, inserção e remoção.

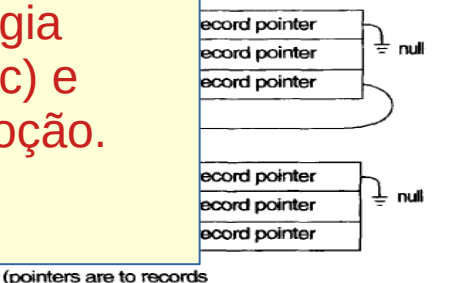

- **Remoção:**
	- Se em bucket de overflow, adiciona o registro à lista livre
	- Se em bucket principal, traz algum FIGURE 13.10 Handling overflow for buckets by chaining. registro de um bucket de overflow,
		-

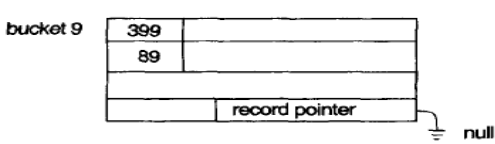

se houver (o primeiro por ex)<br>se houver (o primeiro por ex) (ELMARIS, NAVATHE, 2004)

within the overflow blocks)

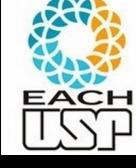

### 1.2) Buckets de overflow exclusivos

- Lista ligada de buckets de overflow para cada endereço base
- Final de buckets (principais e de overflow) lotados: ponteiro para o próximo bucket de overflow

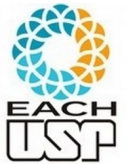

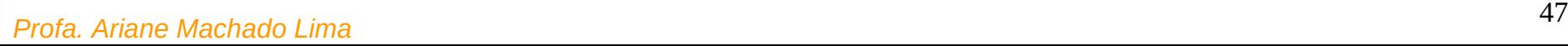

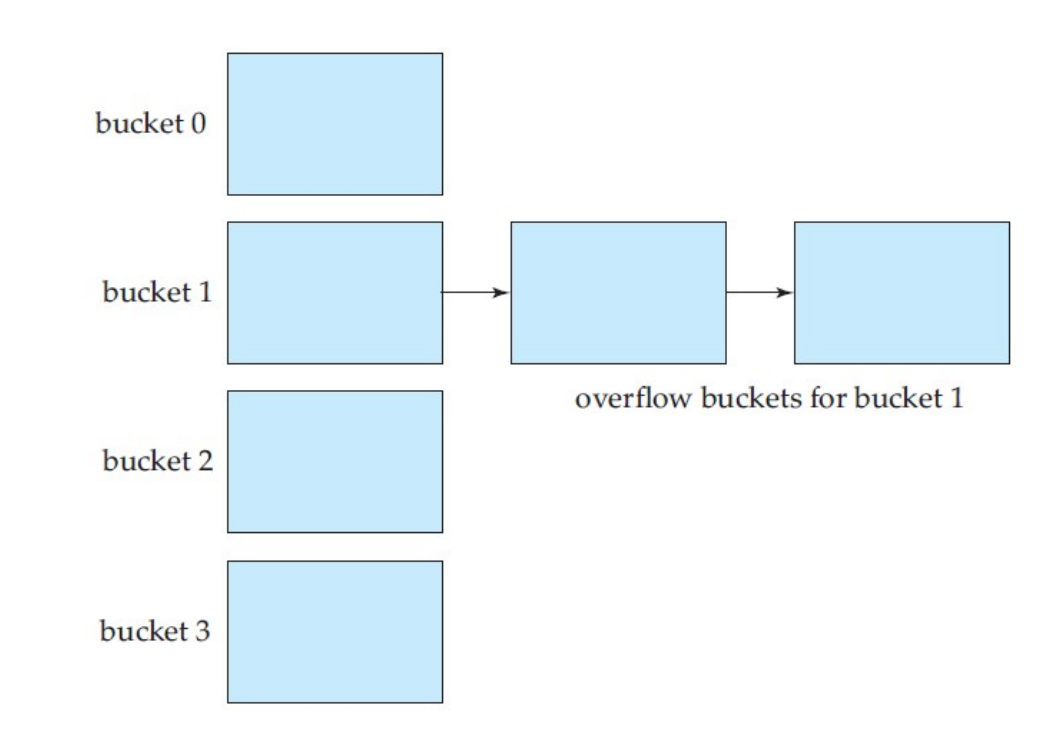

(SILBERSCHATZ, 2011)

### 1.2) Buckets de overflow exclusivos

**Busca**: procura no bucket principal (endereço base dado pela função de hash), se não encontrar segue a lista ligada de buckets

**Inserção**: insere no final do bucket principal ou no último bucket de overflow

#### **Remoção:**

- Remove e move para esse lugar o último registro (do principal ou do último bucket de overflow se houver)

- Ou usa bit de validade e reorganiza depois (cada acesso a um bucket é um seek...)

**Em geral:** Note que essa estratégia é mais simples que a opção 1.1 (buckets de overflow compartilhados)

mas desperdiça mais espaço…

mas em média faz menos seeks que percorrer lista ligada de registros espalhados por vários buckets de overflow...

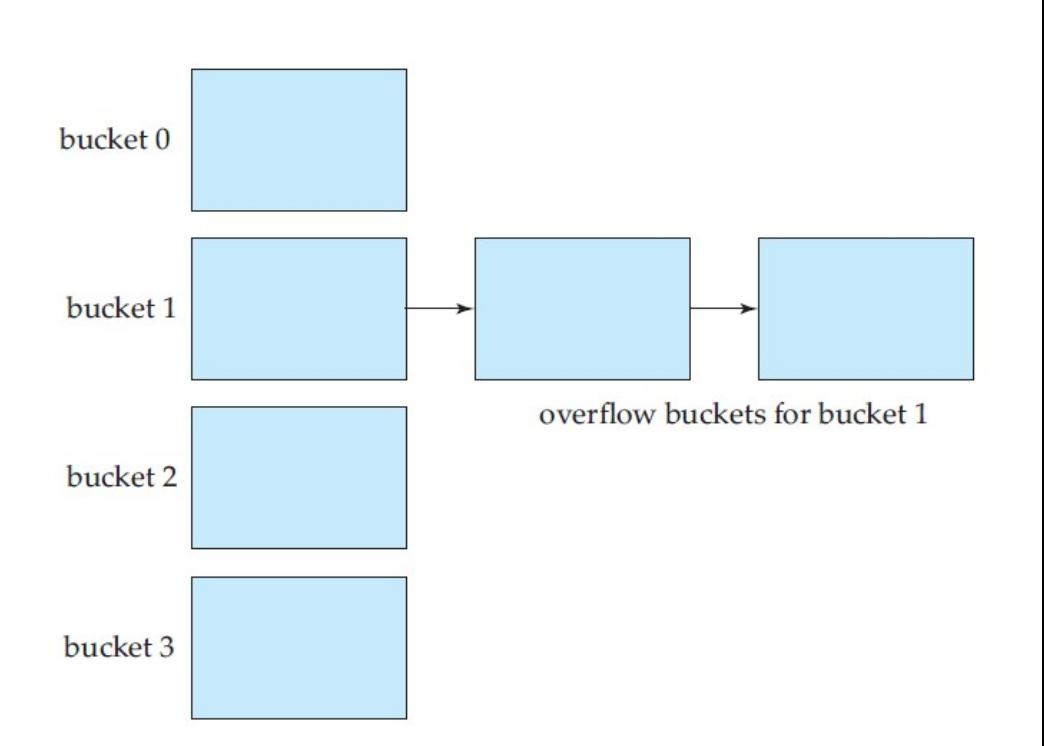

#### (SILBERSCHATZ, 2011)

# 2) Endereçamento aberto

- Busca: segue sequência de sondagens pelos buckets da tabela (e procura registro dentro de cada bucket)
- Inserção:
	- no primeiro bucket disponível identificado por endereçamento aberto
- Remoção:
	- Enquanto o bucket não ficar vazio tudo bem. Se ficar, precisa ter os mesmos cuidados (inclusive para busca e inserção, com bit de validade) que mencionados em endereçamento aberto para memória principal

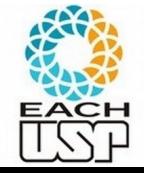

#### Overflow, ops...

- Overflows aumentam o tempo de busca
- O ideal é ter um M (nr de slots) que não acarrete em overflow, sem muita perda de espaço
	- $M = N/r (1+d)$

N: nr de registros do arquivo

r: número de registro que cabem em um bucket

d = fator de *fudge* – tipicamente ao redor 0,2

aproximadamente 20% do espaço dos *buckets* será perdido

- Hashing estático: esse M é fixo!
	- Mas o que fazer quando o arquivo aumenta ou diminui de tamanho? Teremos overflows ou perda de espaço…

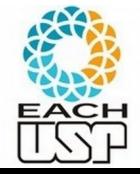

O ideal seria se M fosse dinâmico, alterando-se com o tamanho do arquivo

# Hashing Dinâmico

- Para tratamento de dinamismo nos tamanhos de arquivos
- Hashing Extensível
	- Manutenção de uma estrutura adicional
- **•** Hashing Linear
	- Não usa nenhuma estrutura adicional

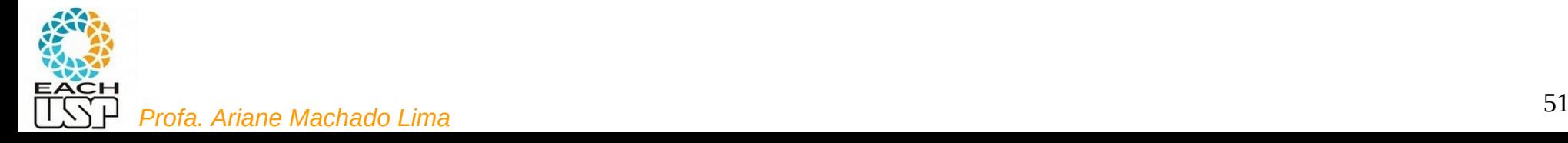

#### Referências

Conceitos gerais de Hashing:

SZWARCFITER, J. L.; MARKENZON, L. Estruturas de Dados e Seus Algoritmos. Ed. LTC, 3<sup>a</sup> ed, 2013. Capítulo 10 (figuras do livro)

Slides dos Profs. M. Chaim, Delano Beder e L. Digiampietri

Hash em Disco:

ELMARIS, R.; NAVATHE, S. B. Fundamentals of Database Systems. 4 ed. Ed. Pearson-Addison Wesley. Cap 13.8. 4 ed. Pearson. 2004

SILBERSCHATZ, A.; KORTH, H. F.; SUDARSHAN, S. Database System Concepts, 6. ed. McGraw Hill, 2011.

Slides da Profa. Fátima L. S. Nunes.

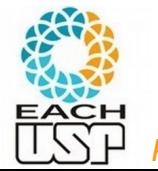